## Cheatography

## Linux Command Line Cheat Sheet by Dave Child (DaveChild) via cheatography.com/1/cs/49/

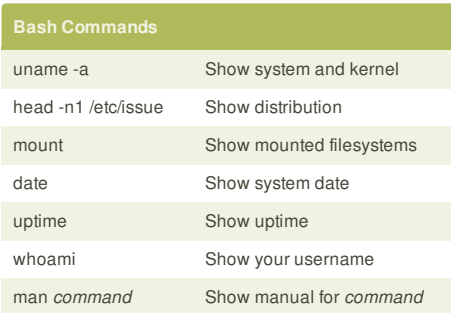

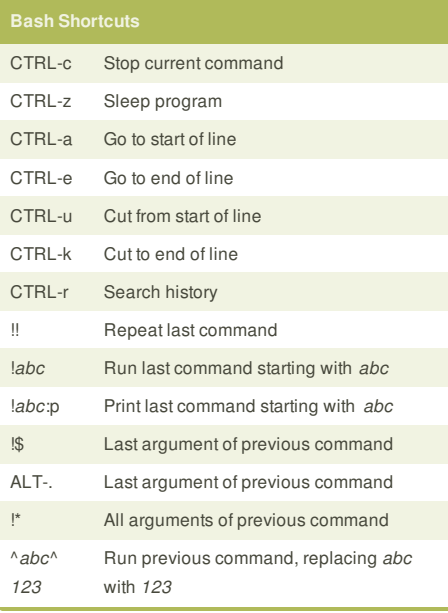

# env Show environment variables

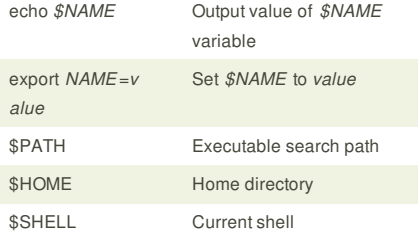

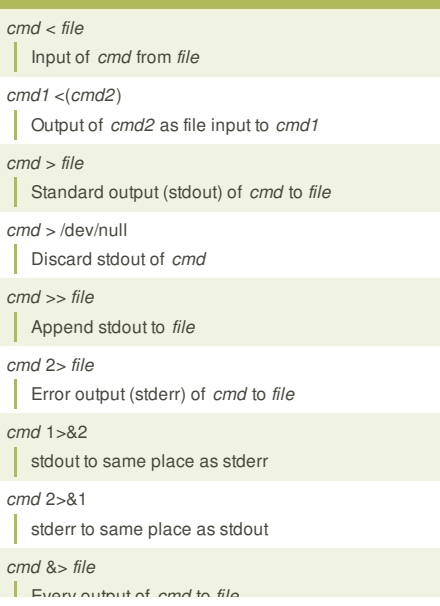

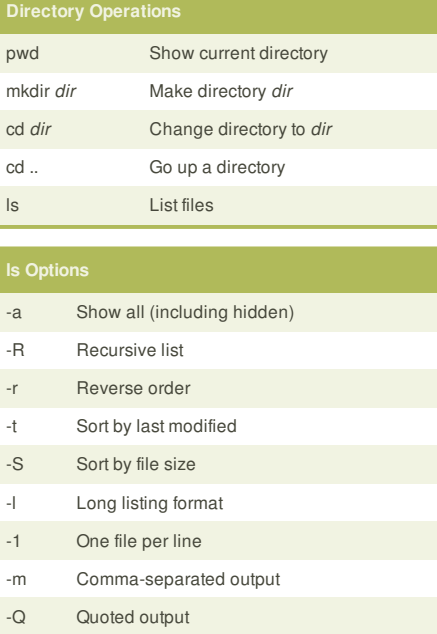

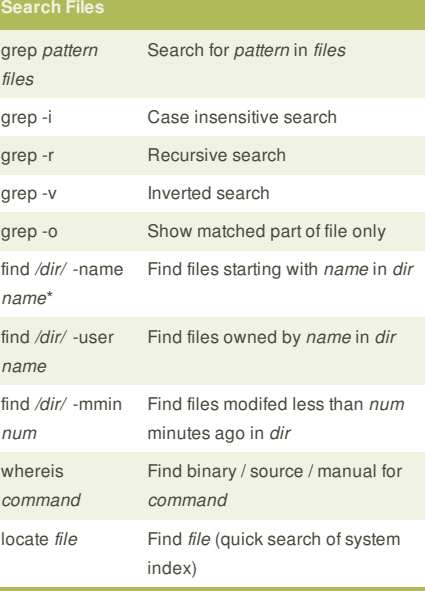

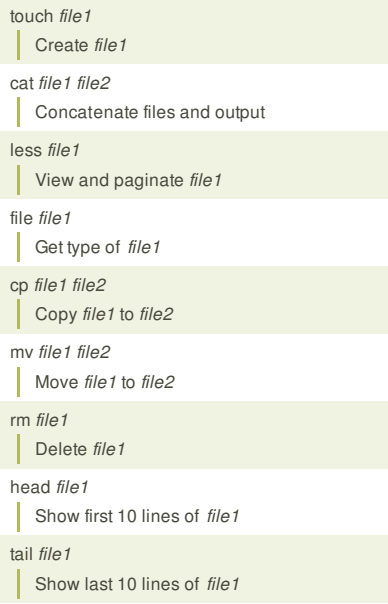

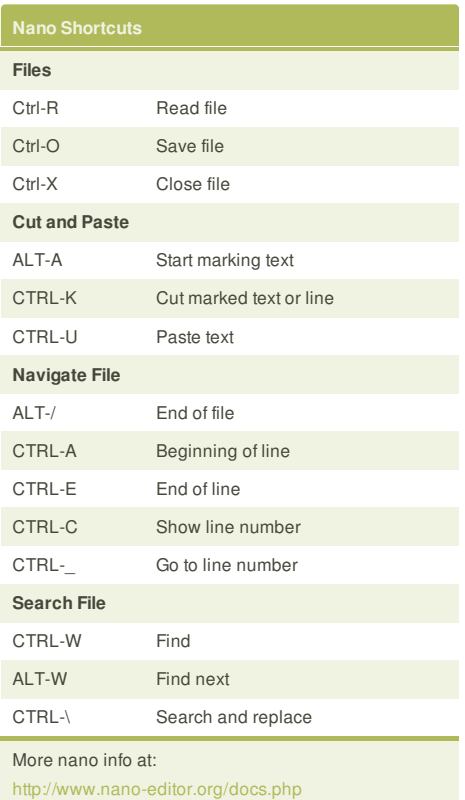

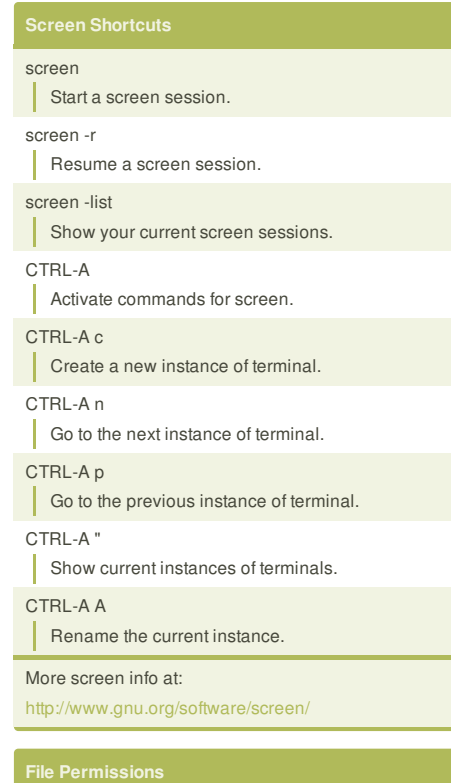

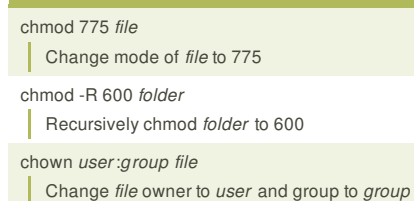

The first digit is the owner permission, the second the group and the third for everyone.

Every output of *cmd* to *file*

*cmd* refers to a command.

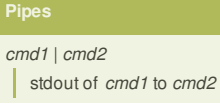

*cmd1* |& *cmd2*

## stderr of *cmd1* to *cmd2*

*cmd1* ; *cmd2* Run *cmd1* then *cmd2*

*cmd1* && *cmd2* Run *cmd2* if *cmd1* is successful

*cmd1* || *cmd2*

Run *cmd2* if *cmd1* is not successful

*cmd* &

Run *cmd* in a subshell

## **Cheatographer**

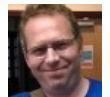

**Dave Child** (DaveChild) cheatography.com/davechild/ www.addedbytes.com

### tail -f *file1*

T Output last lines of *file1* as it changes

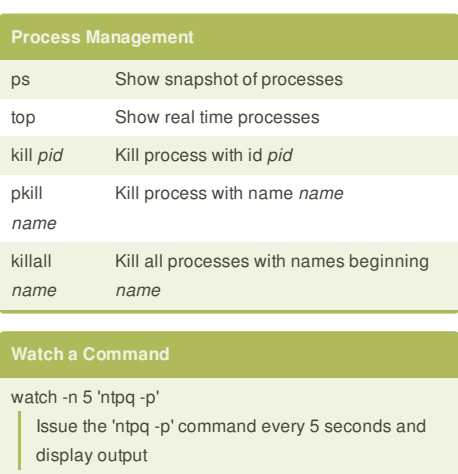

This cheat sheet was published on 28th October, 2011 and was last updated on 15th February, 2013.

### Calculate each of the three permission digits by

adding the numeric values of the permissions below.

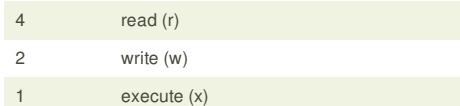

### **Sponsor**

**FeedbackFair**, increase your conversion rate today! Try it free! http://www.FeedbackFair.com